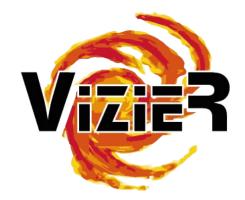

# How to find the origin of VizieR tables in the VO?

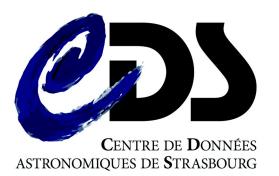

G.Landais,

and VizieR team!

# Providing Data origin

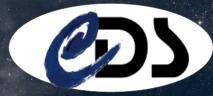

### GO Fair principle guideline (EOSC)

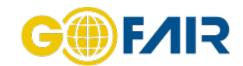

#### **Findable**

The first step in (re)using data is to find them. Metadata and data should be easy to find for both humans and computers. Machine-readable metadata are essential for automatic discovery of datasets and services, so this is an essential component of the FAIRification process.

- F1. (Meta)data are assigned a globally unique and persistent identifier.
- F2. Data are described with rich metadata (defined by R1 below).
- F3. Metadata clearly and explicitly include the identifier of the data they describe.
- F4. (Meta)data are registered or indexed in a searchable resource.

#### Accessible

Once the user finds the required data, she/he/they need to know how they can be accessed, possibly including authentication and authorisation.

- A1. (Meta)data are retrievable by their identifier using a standardised communications protocol.
  - A1.1 The protocol is open, free, and universally implementable.
  - A1.2 The protocol allows for an authentication and authorisation procedure, where necessary.
- A2. Metadata are accessible, even when the data are no longer available.

#### Interoperable

The data usually need to be integrated with other data. In addition, the data need to interoperate with applications or workflows for analysis, storage, and processing.

- I1. (Meta)data use a formal, accessible, shared, and broadly applicable language for knowledge representation.
- 12. (Meta)data use vocabularies that follow FAIR principles.
- 13. (Meta)data include qualified references to other (meta)data.

#### Reusable

The ultimate goal of FAIR is to optimise the reuse of data. To achieve this, metadata and data should be well-described so that they can be replicated and/or combined in different settings.

- R1. (Meta) data are richly described with a plurality of accurate and relevant attributes.
  - R1.1. (Meta)data are released with a clear and accessible data usage license.
  - R1.2. (Meta)data are associated with detailed provenance.
  - R1.3. (Meta)data meet domain-relevant community standards.

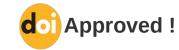

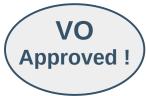

### Providing Data origin

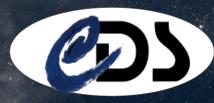

#### Importance of Data origin especially in a virtual network

- Needed in Open science
- Enough metadata to understand data :
  - To be understood by end-users
  - To be interoperable
  - To create an interconnected network using references
  - To be cited

### Origin meta-data for published resources

- Authors, curator, provider
- References:
  - · Link to original data
  - Link to related resources
     eg: articles or any resources used
- Transformation/update (eg: selection of columns, added values)
- Years of publication, last release, etc.
- (Licenses ?)

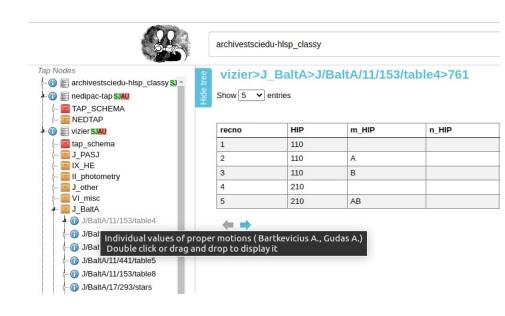

# Origin in landing page

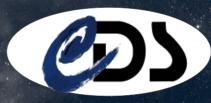

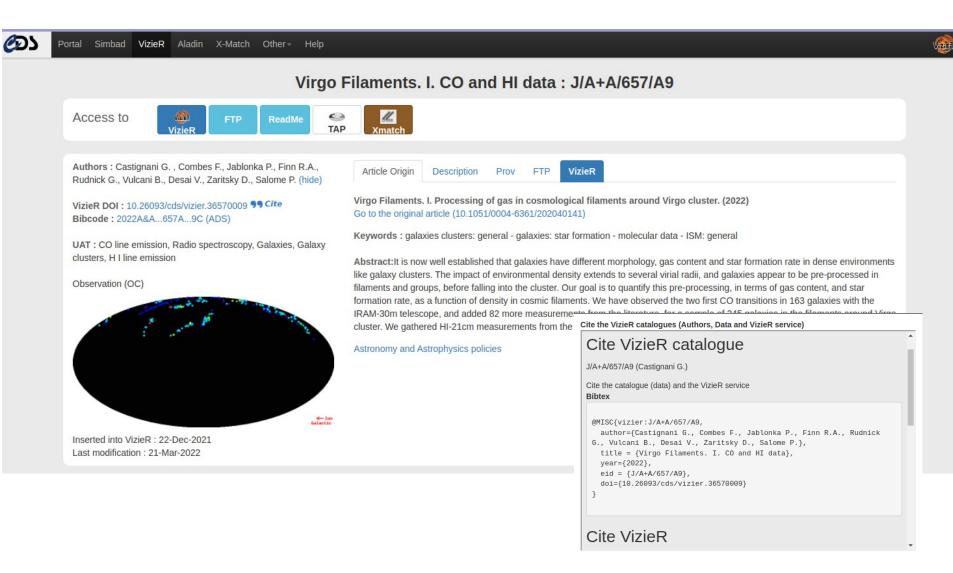

# □ To find Data origin in the VO ( )

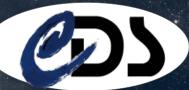

### Where to provide origin metadata in the VO?

### VO registry

- Identifiers, authors, data origin (article)
- References to other resources

#### **ProvDM**

Ingestion Workflow

### **VOTable**

No "standard" provenance information: DOI/bibcodes, authors...

### In Protocols?

TAP ? Scs ? Etc.

## Origin in the registry

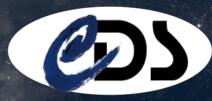

### **Example of Vizier catalogue in VO registry**

```
<title>ROXA: multi-frequency large sample of blazars</title>
                                                                                                                                 Metadata
<shortName>J/A+A/472/699</shortName>
 <del>identifier>ivo://CDS.VizicR/J/A+A/472/699</iden</del>
<altIdentifier>doi:10.26093/cds/vizier.34720699</altIdentifier>
  <publisher ivo-id="ivo://CDS">CDS</publisher>
▼<creator>
   <name>Turriziani S.</name>
                                                            <subject>Active galactic nuclei</subject>
 </creator>
                                                            <subject>BL Lacertae objects/subject>
▼<creator>
                                                            <subject>Quasars</subject>
   <name>Cavazzuti E.</name>
                                                            <description>Although Blazars are a small fraction of the overall AGN population they are
 </creator>
                                                            expected to be the dominant population of extragalactic sources in the hard X-ray and gamma-ray
▼<creator>
                                                            bands and have been shown to be the largest contaminant of CMB fluctuation maps. So far the
   <name>Giommi P.</name>
                                                            number of known blazars is of the order of several hundreds, but the forthcoming AGILE, GLAST
  </creator>
                                                            and Planck space observatories will detect several thousand of objects of this type. In
  <date role="Updated">2017-10-13T15:41:40Z</date>
                                                            preparation for these missions it is necessary to identify new samples of blazars to study their
  <date role="Created">2007-11-11T15:44:53Z</date>
                                                            discovery of new High Energy Peaked BL Lac (HBLs).Our catalog therefore includes many new
                                                            notential targets for GeV-TeV observations //descriptions
                                                            <source format="bibcode">2007A&A...472..699T</source>
                                                            referenceURL>https://cdsarc.cds.unistra.fr/viz-bin/cat/J/A+A/472/699</referenceURL>
authors, pub. date
```

#### Reference to article

### **References** given by authors in the article and which are in VizieR database

# Origin and Provenance

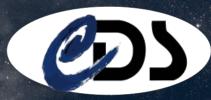

#### **ProvDM**

- An advanced mode dedicated for workflow
- Explain relations, roles between resources and agents

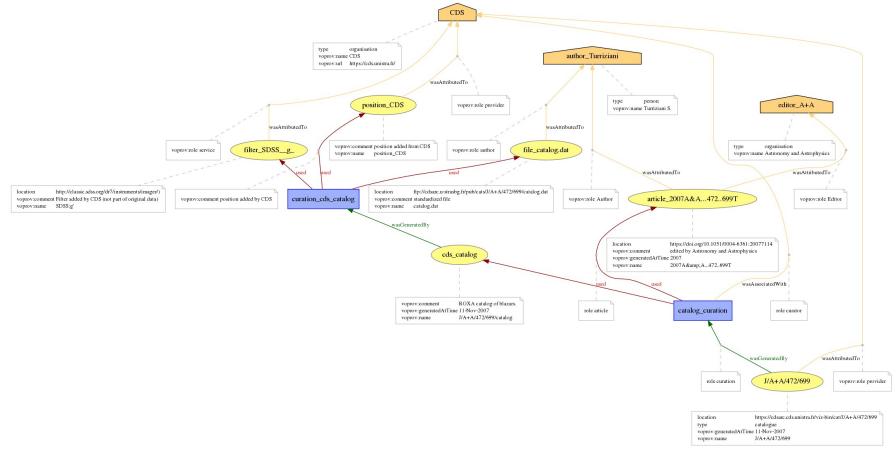

## Origin in VOTable

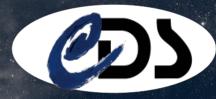

VOTable returned by a conesearch (SCS)

```
v<VOTABLE xmlns:xsi="http://www.w3.org/2001/XMLSchema-instance"</pre>
xmlns="http://www.ivoa.net/xml/VOTable/v1.1" version="1.1"
xsi:schemaLocation="http://www.ivoa.net/xml/V0Table/v1.1
 http://www.ivoa.net/xml/V0Table/v1.1">
  <DESCRIPTION> VizieR Astronomical Server vizier.u-strasbg.fr Date: 2022-04-21T16:49:34
  [V1.99+ (14-Oct-2013)] Explanations and Statistics of UCDs: See LINK below In case of
  problem, please report to: cds-question@unistra.fr In this version, NULL integer columns
  are written as an empty string <TD></TD>, explicitely possible from VOTable-1.3
  </DESCRIPTION>
  <!-- VOTable description at http://www.ivoa.net/Documents/latest/VOT.html -->
 ▼<DEFINITIONS>
    <COOSYS ID="J2000" system="eq FK5" equinox="J2000"/>
  </DEFINITIONS>
  <INFO ID="VERSION" name="votable-version" value="1.99+ (14-0ct-2013)"/>
  <INFO ID="Ref" name="-ref" value="V0Tx4074306"/>
  <INFO name="MaxTuples" value="50000"/>
 *RESOURCE ID="yCat 34720699" name="J/A+A/472/699">
    <DESCRIPTION>ROXA: multi-frequency large sample of blazars (Turriziani+, 2007)
    </DESCRIPTION>
   v<TABLE ID="J A A 472 699 catalog" name="J/A+A/472/699/catalog">
      <DESCRIPTION>ROXA catalog of blazars.</DESCRIPTION>
      <!-- Definitions of GROUPs and FIELDs -->
    ▼<FIELD name="recno" ucd="meta.record" datatype="int" width="8">
       <!-- ucd="RECORD" -->
       <DESCRIPTION>Record number assigned by the VizieR team. Should Not be used for
       identification.</DESCRIPTION>
    ▼<FIELD name="ROXA" ucd="ID MAIN" datatype="char" arraysize="18*">
       <!-- ucd="meta.id;meta.main" -->
       <DESCRIPTION>Source name (JHHMMSS.s+DDMMSS.s) [datatype=char]/DESCRIPTION>
      </FIELD>
    v<FIELD name="z" ucd="src.redshift" datatype="float" width="5" precision="2">
       <!-- ucd="REDSHIFT HC" -->
       <DESCRIPTION>Redshift/DESCRIPTION>
      <FIELD name="Bjmag" ucd="phot.mag;em.opt.B" datatype="float" width="4" precision="1"</pre>
      unit="mag">
       <!-- ucd="PHOT PHG BJ" -->
       <DESCRIPTION>? Bj magnitude (from 2dF surveys)/DESCRIPTION>
       <VALUES null="NaN"/>
    v<FIELD name="g'mag" ucd="phot.mag;em.opt.B" datatype="float" width="4" precision="1"</pre>
      unit="mag">
                                   110 w to 1111a the origin of vizier tubes in the vo. (IVOA april 2022)
```

NO DOI, **NO** bicode

Metadata (author, pub. Year) available in text, but not using a standard

> No Metadata concerning the filter used

### Origin in TAP

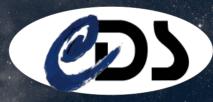

### Brown dwarf query executed in TOPcat

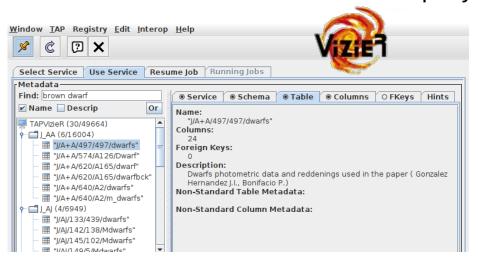

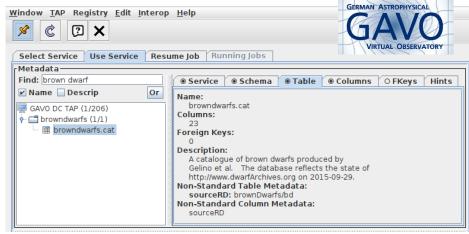

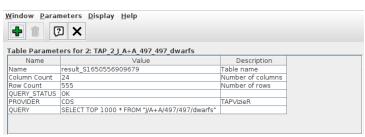

- Origin (authors only) in the description
- VOTable header more verbose in GAVO:
  - Citation
  - Legal
  - Copyright

But no authors/ data orgin or references for the both!

| <u>V</u> indow <u>P</u> aran                  | neters <u>D</u> isplay <u>H</u> elp                           |                            |
|-----------------------------------------------|---------------------------------------------------------------|----------------------------|
|                                               | <b>X</b>                                                      |                            |
| Table Parameters for 1: TAP_1_browndwarfs.cat |                                                               |                            |
| Name                                          | Value                                                         |                            |
| Name                                          | cat                                                           | Table name                 |
| Column Count                                  | 23                                                            | Number of columns          |
| Row Count                                     | 1000                                                          | Number of rows             |
| CoordFlavor                                   | SPHERICAL                                                     |                            |
| coord naxes                                   | 3                                                             |                            |
| CoordRefFrame                                 | ICRS                                                          |                            |
| URI                                           | http://www.ivoa.net/xml/STC/stc-v1.30.xsd                     |                            |
| server                                        | http://dc.zah.uni-heidelberg.de                               |                            |
| sql_query                                     | SELECT browndwarfs.cat.designation, browndwarfs.cat.raj2000,  |                            |
| query                                         | SELECT TOP 1000 * FROM browndwarfs.cat                        |                            |
| src_res                                       | Contains traces from resource brownDwarfs/bd                  | A catalogue of brown dwa   |
| copyright                                     | brownDwarfs/bd copyright or license                           | If this table has been use |
| src_table                                     | Contains traces from table browndwarfs.cat                    |                            |
| QUERY_STATUS                                  | OK                                                            | Query successful           |
| citation                                      | http://www.dwarfArchives.org                                  | This resource contains da  |
| citation                                      | http://dc.zah.uni-heidelberg.de/tableinfo/browndwarfs.cat     | For advice on how to cite  |
| legal                                         | If this table has been useful to you, please acknowledge: Thi |                            |

# Providing origin in rich output

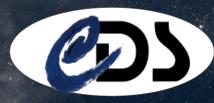

### Adding origin to metadata

Extract of metadata in VOTable using MiVOT or MangoDM

#### Filter definition linked to the columns

#### Table Provenance (including filters assignment) provided though a URL

### Conclusion

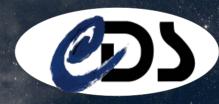

- The registry provides a schema that can be used to the needs of origins
- Does it concern only VizieR?
- Make a list of interesting metadata?
- Where to put Provenance ?
  - In data discovery
    - Registry
    - Protocols (TAP)
  - In query output
    - VOTable ? <info>
    - Vodml? (Link to Provenance / landing page)